# **Hire a Professional...please...**

In past newsletters I have talk about producing your own videos. Be it for business or for home.

However there are times that you would require a professional to get the results you really want.

Professionals have a number of things that help them produce a video with the results that you would want.

For one thing they are hire to do a job and a true professional gets the job done right. Many times a video requires extra lighting or external microphones or stabilization for the camera, say tripod. These are things that most amateurs will not have.

With the right equipment and technology a professional knows how to shoot video.

When it comes to postproduction professional editing software can do things that most inexpensive consumer software cannot when it comes to editing your video. Telling a story is important to producing a video that communicates to audience your message.

This is a skill that a professional will have and bring to a production.

Most importantly professionals have years of experience like myself. All this experience allows us to adjust to variable situations when it comes to shooting and creating videos.

There's a lot to be said about having an outside person producing a video for you. It allows you to create some distance between

yourself and the project.

It's hard to be objective about your own work.

So next time you're considering having a video made, why not to hire a professional

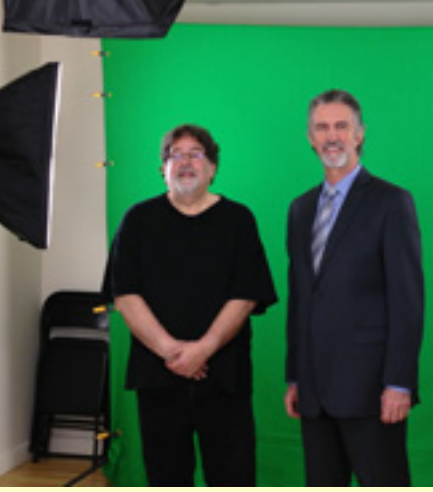

**David Cooperstone an** 

### **Part 2 of Smile Kids You**

Last month I told you how to shoot the So what if you are now sitting on a bunch DV video tapes, or lets say albums of family photos.

There are two things I recommend y At least transfer all that material to a These can include DVDs, Memory Sticks or drives.

You may have to get someone to do In the case of video you need a unit This can be a dicey situation. Video sitting on the self for years can stick been demagnetized; meaning the in may be partially or completely gone. unless you placed them next to a powerful Rewind the tape first before attempt may only get one chance to play the capture it, on the first go round.

I would place one tape on one DVD material. Label the DVD and if more DVD or other digital storage device transferred.

Include the date if possible and of c

For easy and space saving storage storage cases that will hold up to te DVDs that you can print or write on label on the DVD. It will cause probl Photo transfers can be done with an Please take your time and adjust size

Facilities. Providing professional video services....since 1985

## **Green Screen**

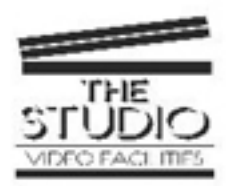

The Studio presents

The Magic of Video **Green Screen** 

#### What is Green Screen?

In the simplest terms- it allows us to video a person in front of a green background and replace the

## **Video's Produced by TI Month or s**

Hans Christmas C

RCC Christmas Lu

**BNI Director Ozzie** at Driven Drag

> **Driven Drago Guest Invite vi**

**Menorah Ligh** on Kollel You Tube

**PHD - Plumbing H** and Drainag

**BNI Bodies Under Co Presentatio** 

**Behind the Scenes at G** 

**Brad Pashby Green** 

Chris Pughe Realtor

Patrick von Pa The Big Picture (A Series of Vid **The Big Pictu** for Priorities

> The \$100,00 Came Plan f

e twenoment's human en am? eoon the on minutes or \$800 for one hour

**Examples of our Green Screen Videos** https://vimeo.com/20041.160<br>http://www.gratube.com/watch?r=n2187W70hdw<br>bikr://www.youtube.com/watch?r=gKgbz860016 Mtp://www.youtube.com/watch?v=RNLfHyqsRyM

> We will use multiple takes to get it just right for you!

\*Contact David Cooperstone @ 604-618-9767 www.studiovideo.com info@studiovideo.com

https://vimeo.com/29641450 http://www.youtube.com/watch?v=uZlNlWTUh6w http://www.youtube.com/watch?v=gKgbx85C04s http://www.youtube.com/watch?v=BRLfHyqsHyM

> We will use multiple takes to get it just right for you!

\*Contact David Cooperstone @ 604-612-9767

**www.studiovideo.com info@studiovideo.com**

## **Vendor Of The Month**

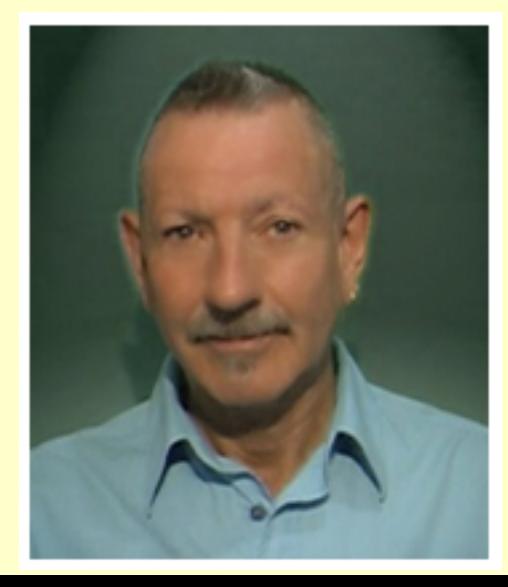

Memorial Service not Bat Mitzvah not av

 $\mathbf{u}$ 

### **BNI International Network Registration**

diverse range and flexibility. From cool corporate to totally zany animation characters, he gets totally immersed to get the job done quickly and on time for all his clients.

Creating out of his professional Skype integrated home studio, Brian can provide a quick same day turnaround time for most client's needs. At home with Video as well, his production chops provide a complete in house solution for those special situations that go beyond just a Voice-Over! He not only was Tokyo's very first commercial FM Creative/Music Director, but penned and produced a string of hit TV Commercials and Movie Soundtracks too! Brian is a dedicated professional waiting to bring your Voice needs to life.

Check him out at: **Brian Richy or give him a ring at** 

1 - 416 - 493 - 9287.

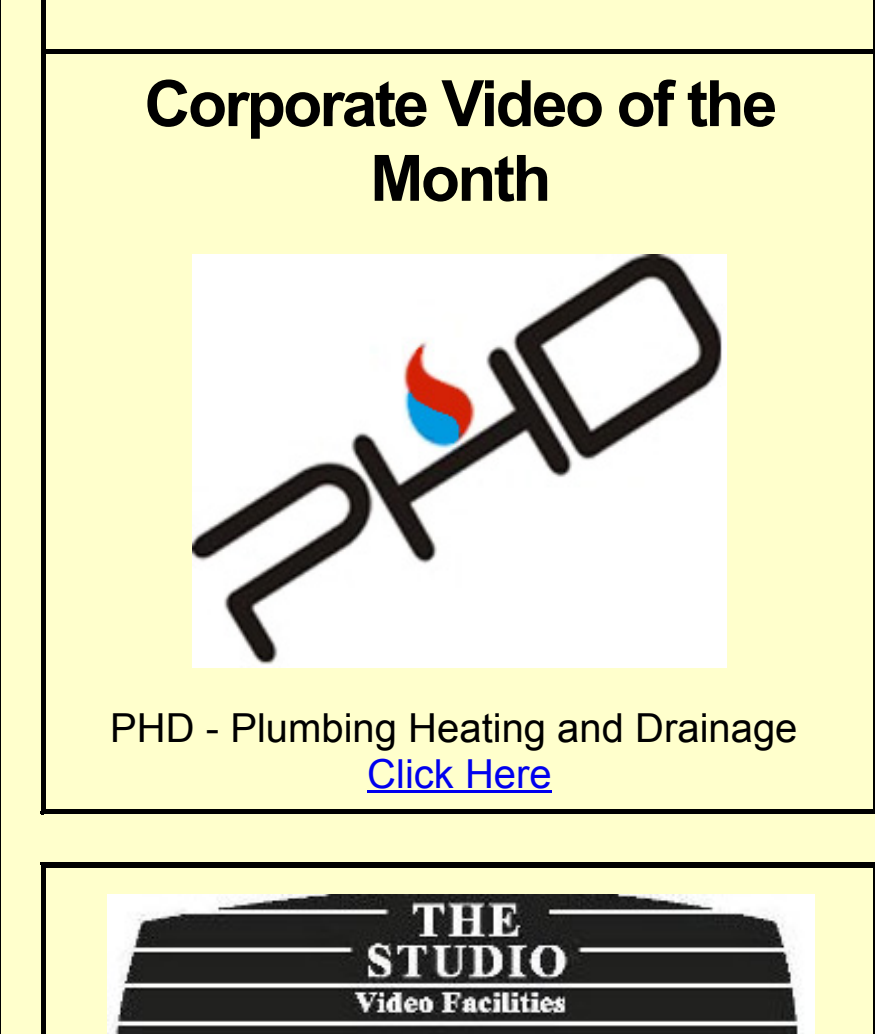

# **Event Video of the Monthl** MENORA LIGHTIN **DECEMBER** Menorah Lighting C **Top Ten Events to get** 1. Weddings 2. Birthday Parties 3. Anniversaries 4. Religious Celebrations [Bar/Bat Mitzvahs, Baptisms] 5. Funerals **[Memorial Services, Celebration** 6. Graduations 7. Births [Christenings] 8. School Plays 9. Sporting Events 10. All those films, slides and photo Join Our Mailing List **JEWISH EVENTS TRADES**

**Need an Online Video** or an Event that should be **Professionally Video Recorded?** 

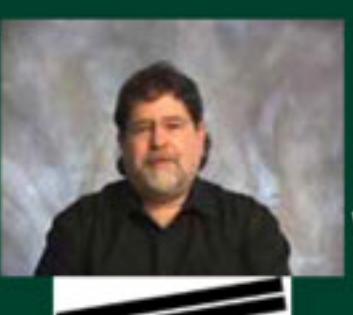

THE

David Cooperstone of "The Studio Video Fac

will capture you and/or your company in the rig so you look good in your corporate/promotion

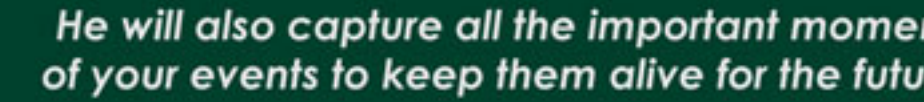

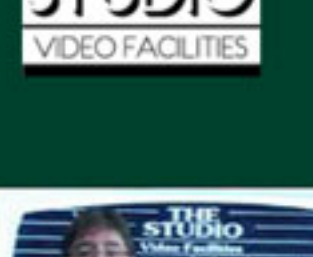

**Click on the pictures for** sample videos

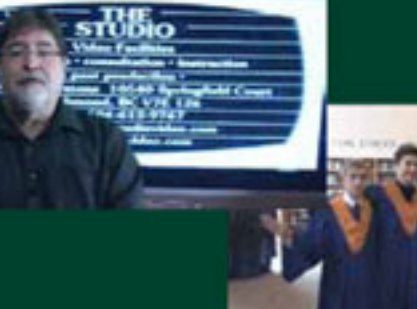

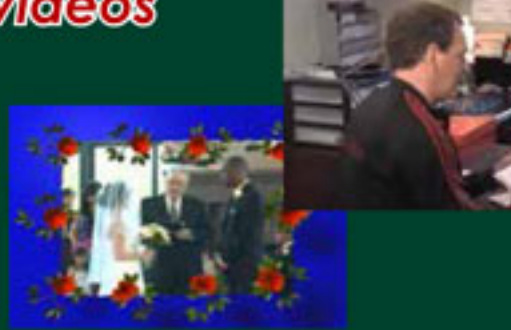

### **Corporate Video Production Services**

To get information across, Video Can Do It For You!

- Web videos that can utilize green screen
- Lectures, Seminars, Conventions, etc.
- > Company, services and products profiles

We work with a network of highly

### **EVENTS WE CAN DO FOR YOU**

- Celebrations (Weddings, Parties,
- **Sporting Events**
- > Stage Productions
- Concerts
- Graduations
- **Funerals and Memorials**
- > Music Videos (Performance or C
- The List Goes On . . .

country.

### **The Video Brochure**

A concise video enabling people to see and hear how your company functions, and the product with which you are concerned to be placed on your website.

#### **The Video Testimonial**

A way to document your clients positive feedback.

For more information, please contact FCBE at 604.759.3223 or info@barterf

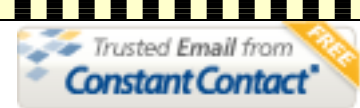

Try it FREE today.